# Package 'tsrobprep'

February 22, 2022

<span id="page-0-0"></span>Title Robust Preprocessing of Time Series Data

Version 0.3.2

Date 2022-02-21

Description Methods for handling the missing values outliers are introduced in this package. The recognized missing values and outliers are replaced using a model-based approach. The model may consist of both autoregressive components and external regressors. The methods work robust and efficient, and they are fully tunable. The primary motivation for writing the package was preprocessing of the energy systems data, e.g. power plant production time series, but the package could be used with any time series data. For details, see Narajewski et al. (2021) [<doi:10.1016/j.softx.2021.100809>](https://doi.org/10.1016/j.softx.2021.100809).

**Depends**  $R (= 3.2.0)$ 

License MIT + file LICENSE

Encoding UTF-8

Imports glmnet, MASS, Matrix, mclust, quantreg, Rdpack, splines, textTinyR, zoo

RdMacros Rdpack

LazyData true

RoxygenNote 7.1.1

NeedsCompilation no

Author Michał Narajewski [aut, cre] (<<https://orcid.org/0000-0002-3115-0162>>), Jens Kley-Holsteg [aut], Florian Ziel [aut] (<<https://orcid.org/0000-0002-2974-2660>>)

Maintainer Michał Narajewski <michal.narajewski@uni-due.de>

Repository CRAN

Date/Publication 2022-02-22 10:30:01 UTC

# R topics documented:

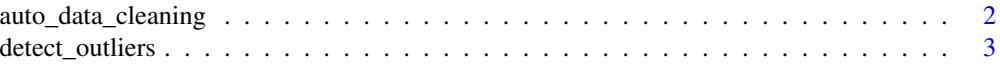

<span id="page-1-0"></span>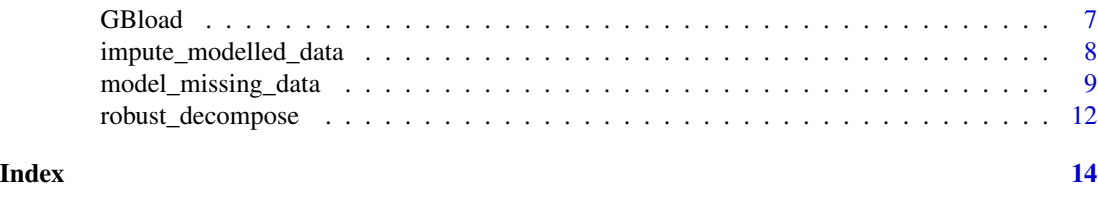

<span id="page-1-1"></span>auto\_data\_cleaning *Perform automatic data cleaning of time series data*

#### Description

Returns a matrix or a list of matrices with imputed missing values and outliers. The function automatizes the usage of functions [model\\_missing\\_data,](#page-8-1) [detect\\_outliers](#page-2-1) and [impute\\_modelled\\_data.](#page-7-1) The function is designed for numerical data only.

# Usage

```
auto_data_cleaning(
  data,
  S,
  tau = NULL,
  no.of.last.indices.to.fix = S[1],
  indices.to.fix = NULL,
 model.missing.pars = list(),
  detect.outliers.pars = list()
)
```
#### Arguments

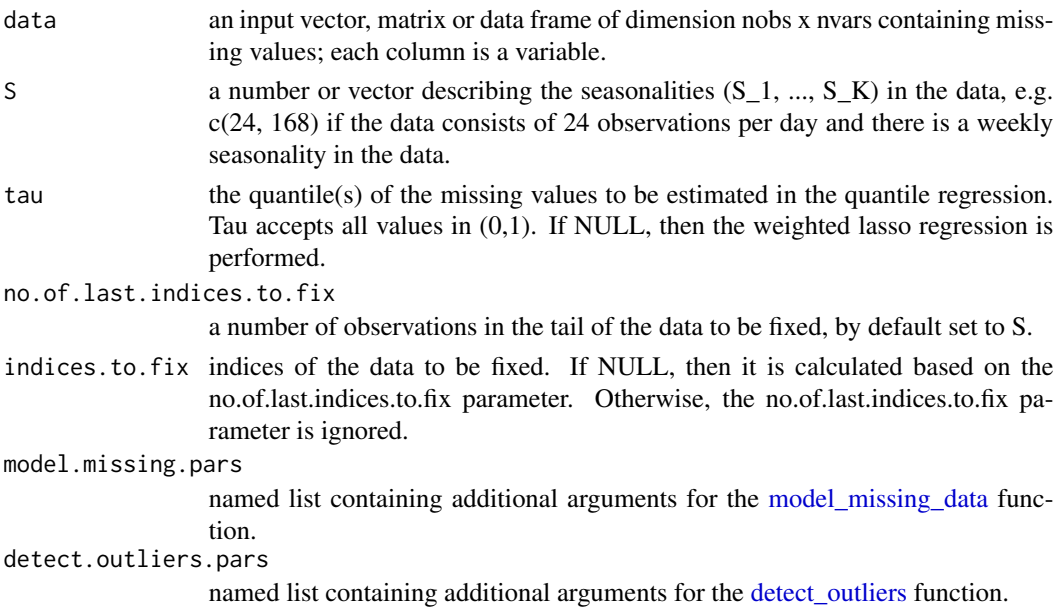

#### <span id="page-2-0"></span>detect\_outliers 3

#### Details

The function calls [model\\_missing\\_data](#page-8-1) to clean the data from missing values, [detect\\_outliers](#page-2-1) to detect outliers, removes them and finally applies again [model\\_missing\\_data](#page-8-1) function. For details see the functions' respective help sections.

#### Value

A list which contains a matrix or a list of matrices with imputed missing values or outliers, the indices of the data that were modelled, and the given quantile values.

#### References

Narajewski M, Kley-Holsteg J, Ziel F (2021). "tsrobprep — an R package for robust preprocessing of time series data." *SoftwareX*, 16, 100809. doi: [10.1016/j.softx.2021.100809.](https://doi.org/10.1016/j.softx.2021.100809)

#### See Also

[model\\_missing\\_data](#page-8-1), [detect\\_outliers,](#page-2-1) [impute\\_modelled\\_data](#page-7-1)

#### Examples

```
## Not run:
autoclean <- auto_data_cleaning(
 data = GBload[, -1], S = c(48, 7*48),no.of.last.indices.to.fix = dim(GBload)[1],
 model.missing.pars = list(consider.as.missing = 0, min.val = 0)
)
autoclean$replaced.indices
## End(Not run)
```
<span id="page-2-1"></span>detect\_outliers *Detects unreliable outliers in univariate time series data based on model-based clustering*

#### Description

This function applies finite mixture modelling to compute the probability of each observation being outliying data in an univariate time series. By utilizing the [Mclust](#page-0-0) package the data is assigned in G clusters whereof one is modelled as an outlier cluster. The clustering process is based on features, which are modelled to differentiate normal from outlying observation.Beside computing the probability of each observation being outlying data also the specific cause in terms of the responsible feature/ feature combination can be provided.

# Usage

```
detect_outliers(
 data,
 S,
 proba = 0.5,
 share = NULL,
 repetitions = 10,
 decomp = T,PComp = F,detection.parameter = 1,
 out.par = 2,
 max.cluster = 9,G = NULL,modelName = "VVV",
 feat.inf = F,
 ext.val = 1,...
\mathcal{L}
```
# Arguments

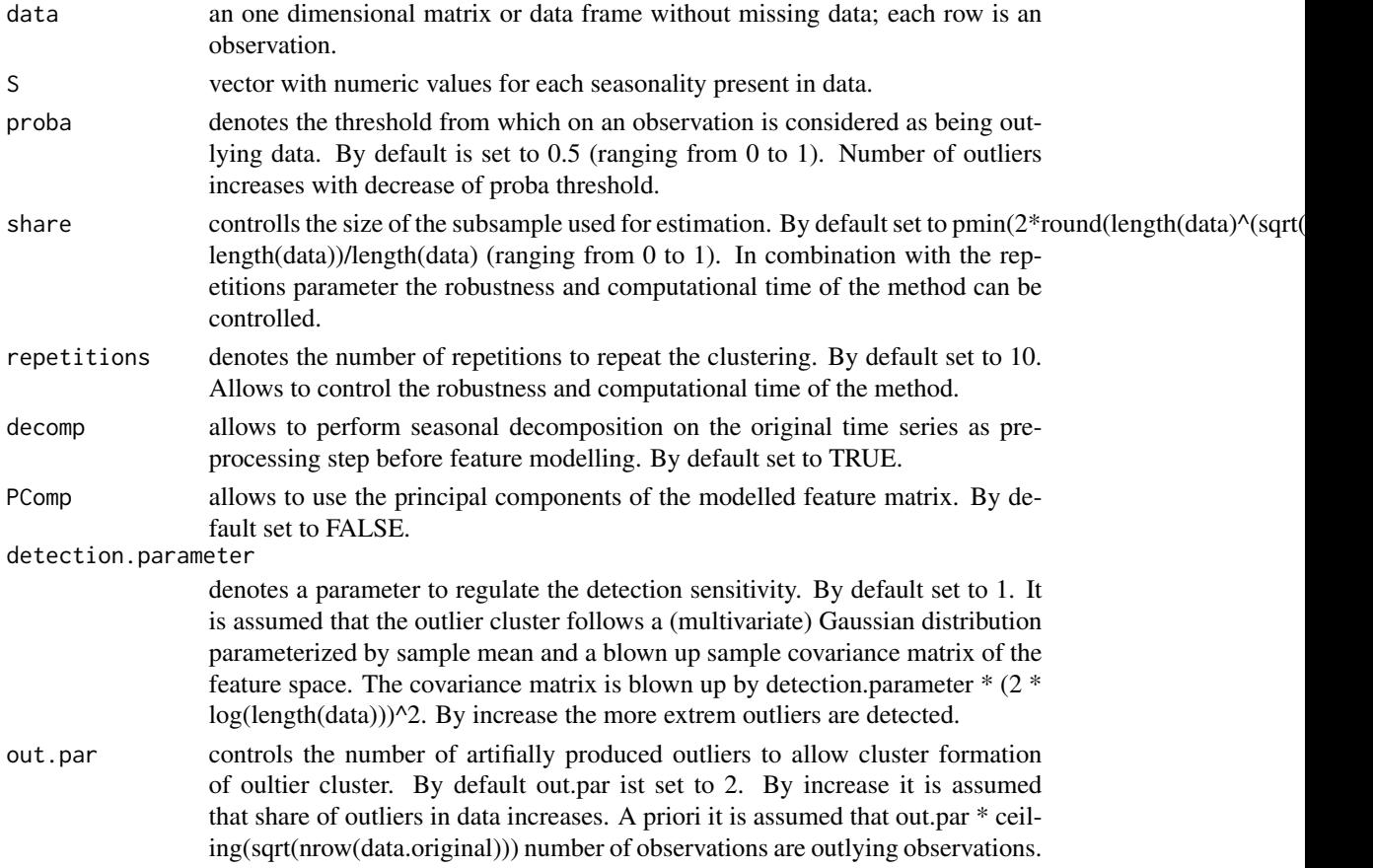

# <span id="page-4-0"></span>detect\_outliers 5

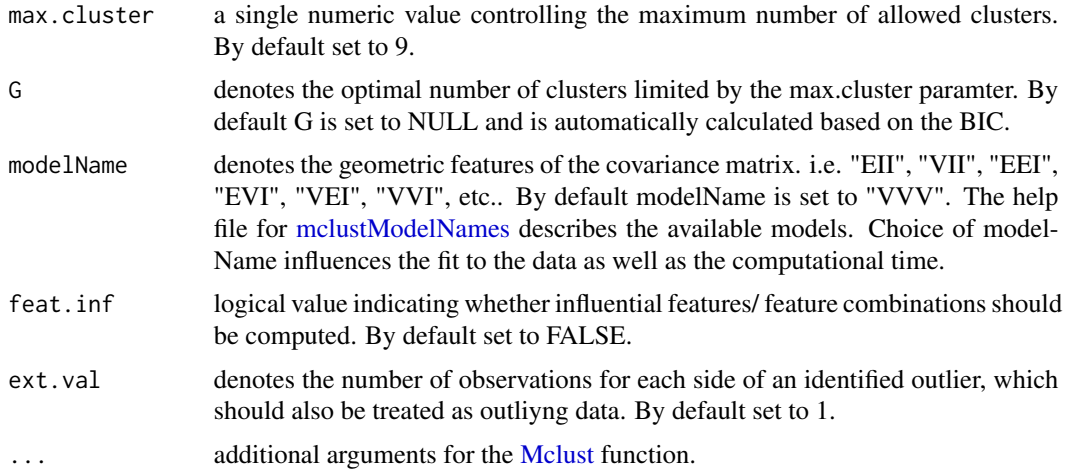

#### Details

The detection of outliers is addressed by model based clustering based on parameterized finite Gaussian mixture models. For cluster estimation the [Mclust](#page-0-0) function is applied. Models are estimated by the EM algorithm initialized by hierarchical model-based agglomerative clustering. The optimal model is selected according to BIC.

The following features based on the introduced data are used in the clustering process:

org.series denotes the scaled and potantially decomposed original time series.

seasonality denotes determenistic seasonalities based on S.

gradient denotes the summation of the two sided gradient of the org.series.

abs.gradient denotes the summation of the absolute two sided gradient of org.series.

- rel.gradient denotes the summation of the two sided absolute gradient of the org.series with sign based on left sided gradient in relation to the rolling mean absolut deviation based on most relevant seasonality S.
- abs.seas.grad denotes the summation of the absolute two sided seasonal gradient of org.series based on seasonalties S.

In case PComp = TRUE, the features correspond to the principal components of the introduced feature space.

#### Value

a list containing the following elements:

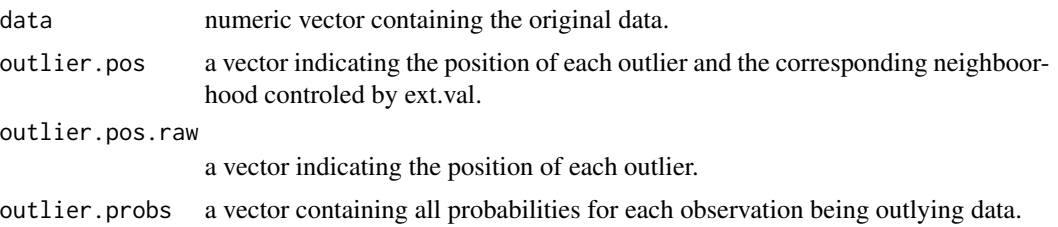

<span id="page-5-0"></span>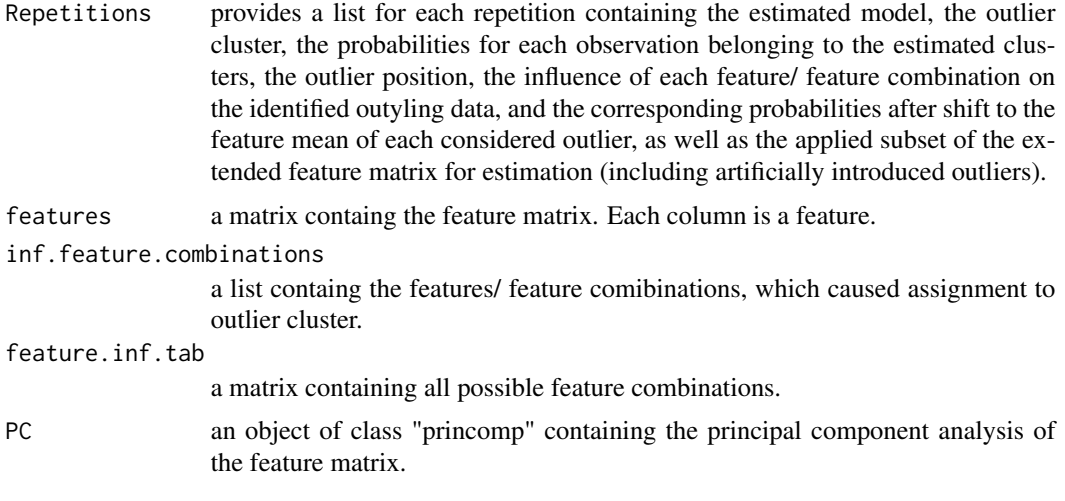

#### References

Narajewski M, Kley-Holsteg J, Ziel F (2021). "tsrobprep — an R package for robust preprocessing of time series data." *SoftwareX*, 16, 100809. doi: [10.1016/j.softx.2021.100809.](https://doi.org/10.1016/j.softx.2021.100809)

# See Also

[model\\_missing\\_data](#page-8-1), [impute\\_modelled\\_data,](#page-7-1) [auto\\_data\\_cleaning](#page-1-1)

# Examples

```
## Not run:
set.seed(1)
id <- 14000:17000
# Replace missing values
modelmd <- model_missing_data(data = GBload[id, -1], tau = 0.5,
                            S = c(48, 336), indices.to.fix = seq_len(nrow(GBload[id, ])),
                              consider.as.missing = 0, min.val = 0)
# Impute missing values
data.imputed <- impute_modelled_data(modelmd)
#Detect outliers
system.time(
  o.ident \leq detect_outliers(data = data.imputed, S = c(48, 336))
)
# Plot of identified outliers in time series
outlier.vector <- rep(F,length(data.imputed))
outlier.vector[o.ident$outlier.pos] <- T
plot(data.imputed, type = "o", col=1 + 1 * outlier.vector,
     pch = 1 + 18 * outlier. vector)
```
# table of identified raw outliers and corresponding probs being outlying data df <- data.frame(o.ident\$outlier.pos.raw,unlist(o.ident\$outlier.probs)[o.ident\$outlier.pos.raw]) colnames(df) <- c("Outlier position", "Probability of being outlying data")

#### <span id="page-6-0"></span>GBload 7

```
df
# Plot of feature matrix
plot.ts(o.ident$features, type = "o",
        col = 1 + outlier.vector,pch = 1 + 1 * outlier. vector)
# table of outliers and corresponding features/ feature combinations,
# which caused assignment to outlier cluster
# Detect outliers with feat.int = T
set.seed(1)
system.time(
 o.ident \leq detect_outliers(data = data.imputed, S = c(48, 336), feat.inf = T)
\lambdafeature.imp <- unlist(lapply(o.ident$inf.feature.combinations,
                        function(x) paste(o.ident$feature.inf.tab[x], collapse = " | ")))
df <- data.frame(o.ident$outlier.pos.raw,o.ident$outlier.probs[o.ident$outlier.pos.raw],
               feature.imp[as.numeric(names(feature.imp)) %in% o.ident$outlier.pos.raw])
colnames(df) <- c("Outlier position", "Probability being outlying data", "Responsible features")
View(df)
## End(Not run)
```
GBload *The electricity actual total load in Great Britain in year 2018*

#### **Description**

A dataset containing the electricity actual total load (MW) in Great Britain in year 2018 presented in half-hour interval. Each data point regards 30 minutes of electricity load starting at given time. The data consists of both missing values and outliers.

#### Usage

GBload

# Format

A data frame with 17520 rows and 2 variables:

Date date indicating the delivery beginning of the electricity

Load actual electricity load in MW ...

# Source

<https://transparency.entsoe.eu/>

<span id="page-7-1"></span><span id="page-7-0"></span>impute\_modelled\_data *Impute modelled missing time series data*

# Description

Returns a matrix or a list of matrices with imputed missing values or outliers. As argument the function requires an object of class "tsrobprep" and the quantiles to be imputed.

# Usage

```
impute_modelled_data(object, tau = NULL)
```
#### Arguments

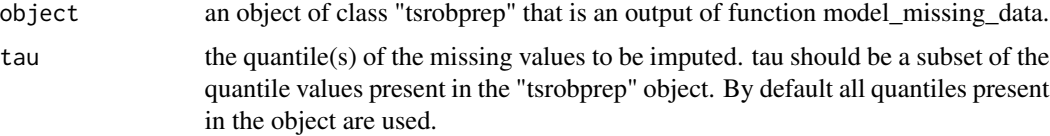

#### Value

A matrix or a list of matrices with imputed missing values or outliers.

# References

Narajewski M, Kley-Holsteg J, Ziel F (2021). "tsrobprep — an R package for robust preprocessing of time series data." *SoftwareX*, 16, 100809. doi: [10.1016/j.softx.2021.100809.](https://doi.org/10.1016/j.softx.2021.100809)

#### See Also

[model\\_missing\\_data,](#page-8-1) [detect\\_outliers,](#page-2-1) [auto\\_data\\_cleaning](#page-1-1)

# Examples

```
## Not run:
model.miss <- model_missing_data(
   data = GBload[, -1], S = c(48, 7*48),no.of.last.indices.to.fix = dim(GBload)[1], consider.as.missing = 0,
   min.val = 0)
model.miss$estimated.models
model.miss$replaced.indices
new.GBload <- impute_modelled_data(model.miss)
```
#### <span id="page-8-1"></span><span id="page-8-0"></span>Description

Returns an object of class "tsrobprep" which contains the original data and the modelled missing values to be imputed. The function model\_missing\_data models missing values in a time series data using a robust time series decomposition with the weighted lasso or the quantile regression. The model uses autoregression on the time series as explanatory variables as well as the provided external variables. The function is designed for numerical data only.

#### Usage

```
model_missing_data(
  data,
  S,
  tau = NULL,no.of.last.indices.to.fix = S[1],
  indices.to.fix = NULL,
  replace.recursively = TRUE,
  p = NULL,mirror = FALSE,
  lags = NULL,extreg = NULL,
  n.best.extreg = NULL,
  use.data.as.ext = FALSE,
  lag.externals = FALSE,
  consider.as.missing = NULL,
  whole.period.missing.only = FALSE,
  debias = FALSE,
 min.val = -Inf,max.val = Inf,Cor_{thres} = 0.5,
  digits = 3,
  ICpen = "BIC",decompose.pars = list(),
  ...
)
```
# Arguments

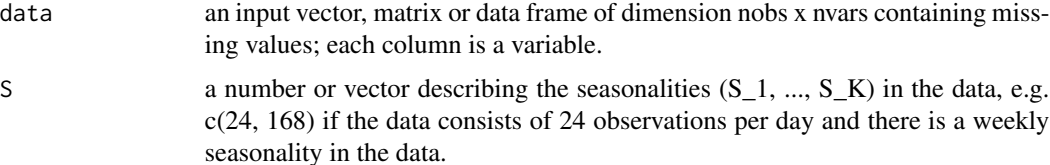

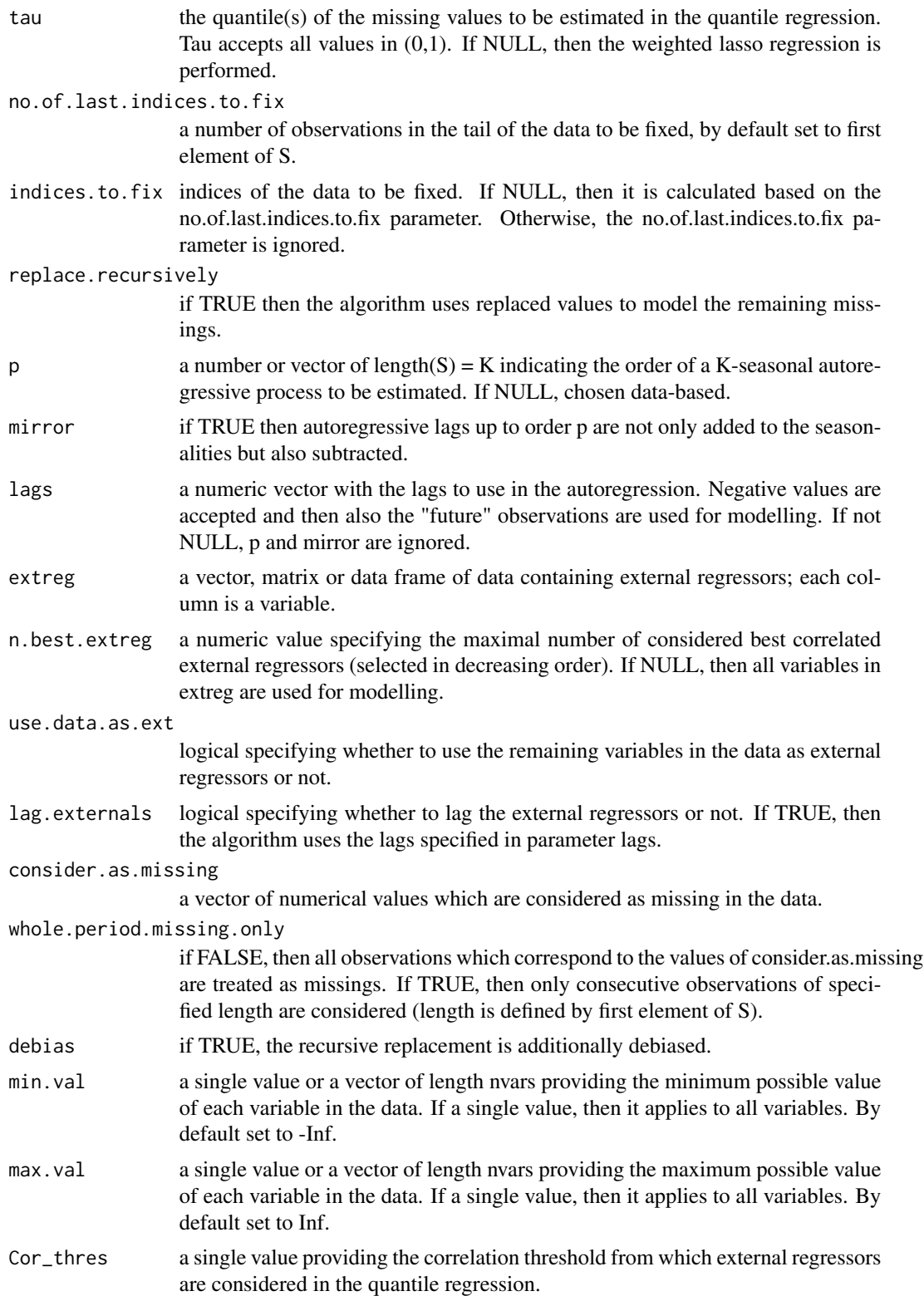

<span id="page-10-0"></span>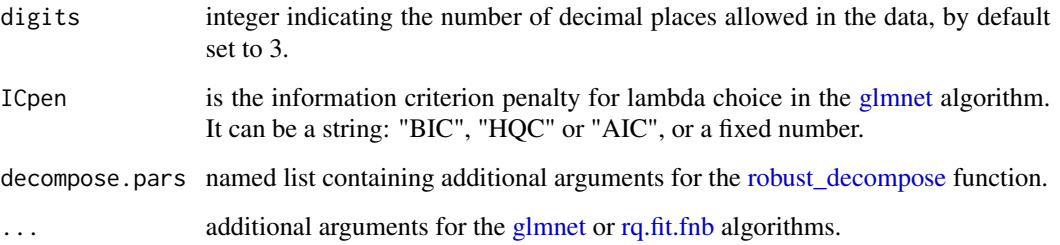

# Details

The function uses robust time series decomposition with weighted lasso or quantile regression in order to model missing values and prepare it for imputation. In this purpose the [robust\\_decompose](#page-11-1) function together with the [glmnet](#page-0-0) are used in case of mean regression, i.e. tau  $=$  NULL. In case of quantile regression, i.e. tau != NULL the [robust\\_decompose](#page-11-1) function is used together with the [rq.fit.fnb](#page-0-0) function. The modelled values can be imputed using [impute\\_modelled\\_data](#page-7-1) function.

### Value

An object of class "tsrobprep" which contains the original data, the indices of the data that were modelled, the given quantile values, a list of sparse matrices with the modelled data to be imputed and a list of the numbers of models estimated for every variable.

# References

Narajewski M, Kley-Holsteg J, Ziel F (2021). "tsrobprep — an R package for robust preprocessing of time series data." *SoftwareX*, 16, 100809. doi: [10.1016/j.softx.2021.100809.](https://doi.org/10.1016/j.softx.2021.100809)

# See Also

[robust\\_decompose,](#page-11-1) [impute\\_modelled\\_data,](#page-7-1) [detect\\_outliers,](#page-2-1) [auto\\_data\\_cleaning](#page-1-1)

#### Examples

```
## Not run:
model.miss <- model_missing_data(
   data = GBload[, -1], S = c(48, 7*48),no. of. last. indices. to. fix = dim(GBload)[1], consider. as. missing = 0,min.val = 0)
model.miss$estimated.models
model.miss$replaced.indices
new.GBload <- impute_modelled_data(model.miss)
## End(Not run)
```
<span id="page-11-1"></span><span id="page-11-0"></span>

#### Description

Decompose a time series into trend, level and potentially multiple seasonal components including all interactions. The function allows for missings.

#### Usage

```
robust_decompose(
 x,
 S,
 wsize = max(2 * max(S), 25),
 use.trend = TRUE,
 K = 4,ICpen = "BIC",
 extreg = NULL,
 use.autoregressive = NULL
)
```
# Arguments

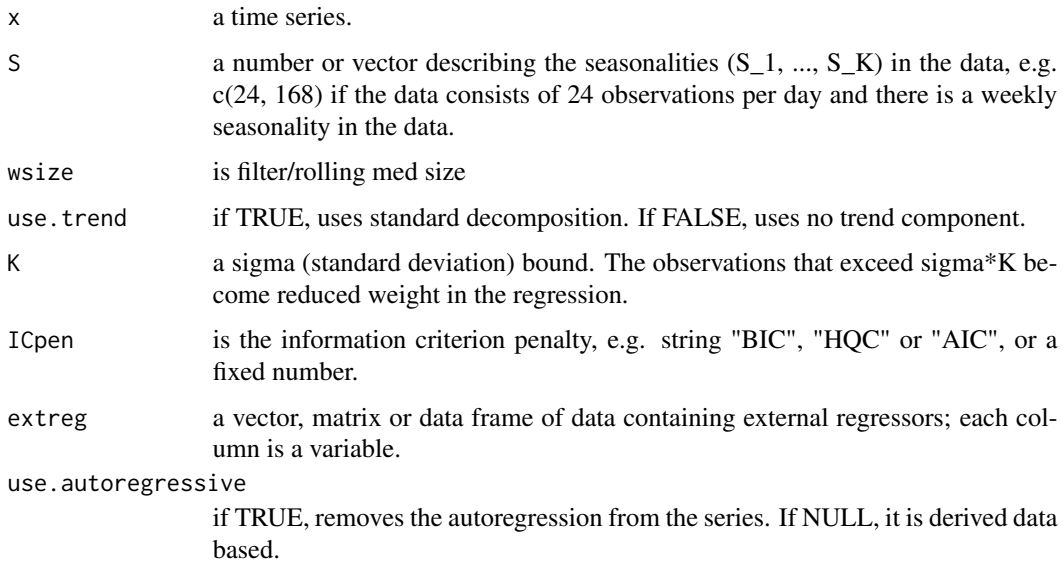

# Value

A list which contains a vector of fitted values, a vector of weights given to the original time series, and a matrix of components of the decomposition.

# robust\_decompose 13

# References

Narajewski M, Kley-Holsteg J, Ziel F (2021). "tsrobprep — an R package for robust preprocessing of time series data." *SoftwareX*, 16, 100809. doi: [10.1016/j.softx.2021.100809.](https://doi.org/10.1016/j.softx.2021.100809)

# Examples

```
## Not run:
GBload.decomposed <- robust_decompose(GBload[,-1], S = c(48,7*48))
head(GBload.decomposed$components)
```
## End(Not run)

# <span id="page-13-0"></span>Index

∗ datasets GBload, [7](#page-6-0)

auto\_data\_cleaning, [2,](#page-1-0) *[6](#page-5-0)*, *[8](#page-7-0)*, *[11](#page-10-0)*

detect\_outliers, *[2,](#page-1-0) [3](#page-2-0)*, [3,](#page-2-0) *[8](#page-7-0)*, *[11](#page-10-0)*

GBload, [7](#page-6-0) glmnet, *[11](#page-10-0)*

impute\_modelled\_data, *[2,](#page-1-0) [3](#page-2-0)*, *[6](#page-5-0)*, [8,](#page-7-0) *[11](#page-10-0)*

Mclust, *[3](#page-2-0)*, *[5](#page-4-0)* mclustModelNames, *[5](#page-4-0)* model\_missing\_data, *[2,](#page-1-0) [3](#page-2-0)*, *[6](#page-5-0)*, *[8](#page-7-0)*, [9](#page-8-0)

robust\_decompose, *[11](#page-10-0)*, [12](#page-11-0) rq.fit.fnb, *[11](#page-10-0)*